# COMPROBANTES ELECTRONICOS **´**

#### **¿Qué son los comprobantes electrónicos?**

**Los comprobantes electrónicos,** son archivos electrónicos, que son generados, expresados y transmitidos al momento de vender bienes o servicios en formato XML, los cuales deben cumplir con los requisitos legales establecidos. Estos comprobantes electrónicos, para efectos tributarios, tienen la misma eficacia jurídica y fuerza probatoria que lo tiene un comprobante físico autorizado. Para poder anular o modificar los efectos contables de las **facturas o tiquetes electrónicos**, se incluyen las **notas de crédito y débito electrónicas**, con la finalidad de que el documento original y el número consecutivo prevalezcan, los cuales no podrán ser reutilizados nuevamente.

# **¿Qué es un archivo XML?**

Es un formato universal para documentos y datos estructurados en Internet, que permite el intercambio de información entre diferentes plataformas, por lo que los **comprobantes electrónicos** deben cumplir las especificaciones técnicas y formatos dispuestos por el Ministerio de Hacienda.

#### **¿Cuáles son los tipos de comprobantes electrónicos?**

- **Factura electrónica:** Respalda la venta de bienes y la prestación de servicios.
- **Tiquete electrónico:** Comprobante electrónico que respalda la venta de bienes y servicios, autorizado únicamente para operaciones con consumidores finales.
- **Nota de Crédito y Nota de Débito electrónicos**: Permiten anular o modificar los efectos contables de la factura electrónica o tiquete electrónico, sin alterar la información del documento origen.

#### **Actores en comprobantes electrónicos**

- **Emisor Receptor Electrónico:** Persona física o jurídica autorizada por la Dirección General de Tributación *(en adelante DGT)* para emitir y recibir comprobantes electrónicos por medio de un sistema informático.
- **Receptor Electrónico no emisor:** Sujetos pasivos acogidos a regímenes especiales o instituciones públicas que no realizan ventas en el territorio nacional y que reciben comprobantes electrónicos por las compras efectuadas en el mercado local, mediante un sistema informático.
- **Proveedor de servicios:** Personas físicas o jurídicas que ofrecen el servicio de facturación electrónica mediante soluciones informáticas.

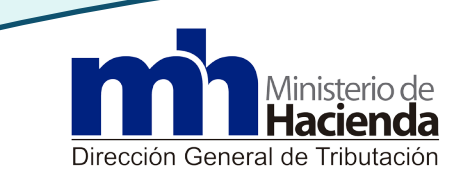

### **Requisitos para el uso de comprobantes electrónicos**

- 1. Estar inscrito como contribuyente ante la DGT *(si ya está inscrito se omite este paso)*
- 2. Contar con un **mecanismo de seguridad** para la firma de los comprobantes electrónicos:

**Firma Sello Llave** Research Llave

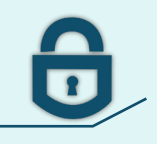

 **digital electrónico criptográfica**

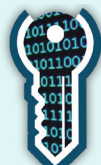

**BCCR** Estos mecanismos los puede adquirir a través del sistema bancario Estos mecanismos los puede adquirir a través del sistema bancario del singula de genera en el sitio ATV<br>La del Ministorio de Haciendo

del Ministerio de Hacienda.

- 3. Generar una contraseña para obtener el token, que permite enviar los comprobantes electrónicos a la DGT, independientemente del mecanismo de seguridad que se utilice, *(ver punto 2).* Esta con traseña se adquiere en la Administración Tributaria Virtual *(en adelante ATV)* , opción *"Compro bantes Electrónicos".*
- 4. Contar con sistema para la emisión de comprobantes electrónicos que cumpla con lo establecido por la DGT, mendiante:
- Desarrollo propio
- Desarrollo de un tercero
- Herramienta gratuita
- 5. Registrarse como emisor receptor electrónico, receptor electrónico no emisor o como proveedor de servicio electrónico gratuito, a través de la Administración Tributaria Virtual *(ATV)***.**

#### **Requisitos de los comprobantes electrónicos**

Cumplir con los requisitos indicados en el artículo 18 del Reglamento de la Ley del Impuesto General sobre las Ventas y el artículo 9 del Reglamento de la Ley del Impuesto sobre la Renta, ajustados al artículo 8 de la Resolución DGT-R-48-2016.

#### **Envío de los archivos electrónicos a la Dirección General de Tributación para su validación**

El emisor - receptor electrónico y el receptor electrónico - no emisor, deben enviar los archivos de forma electrónica para su respectiva validación a la DGT, el cual remitirá al obligado tributario el mensaje de aceptación o rechazo del archivo.

- La confirmación del comprobante electrónico por parte de la DGT, constituye el respaldo para aplicar créditos fiscales o gastos deducibles.
- La aceptación del comprobante electrónico por parte del **receptor electrónico** es de carácter obligatorio para respaldar los gastos y debe ser enviado para su respetiva validación a la DGT en un plazo no mayor a 8 días.

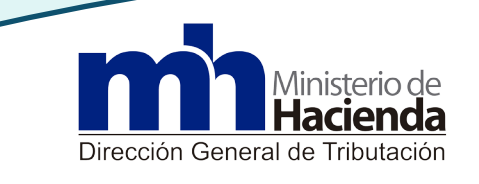

# **Entrega de los comprobantes electrónicos al cliente**

Se debe dar en el mismo acto de compra-venta o prestación del servicio, por el medio que se hubiese acordado sea:

- Impresa (Representación gráfica)
- Al correo electrónico
- Puesta a disposición para consulta

# **Métodos de contingencia**

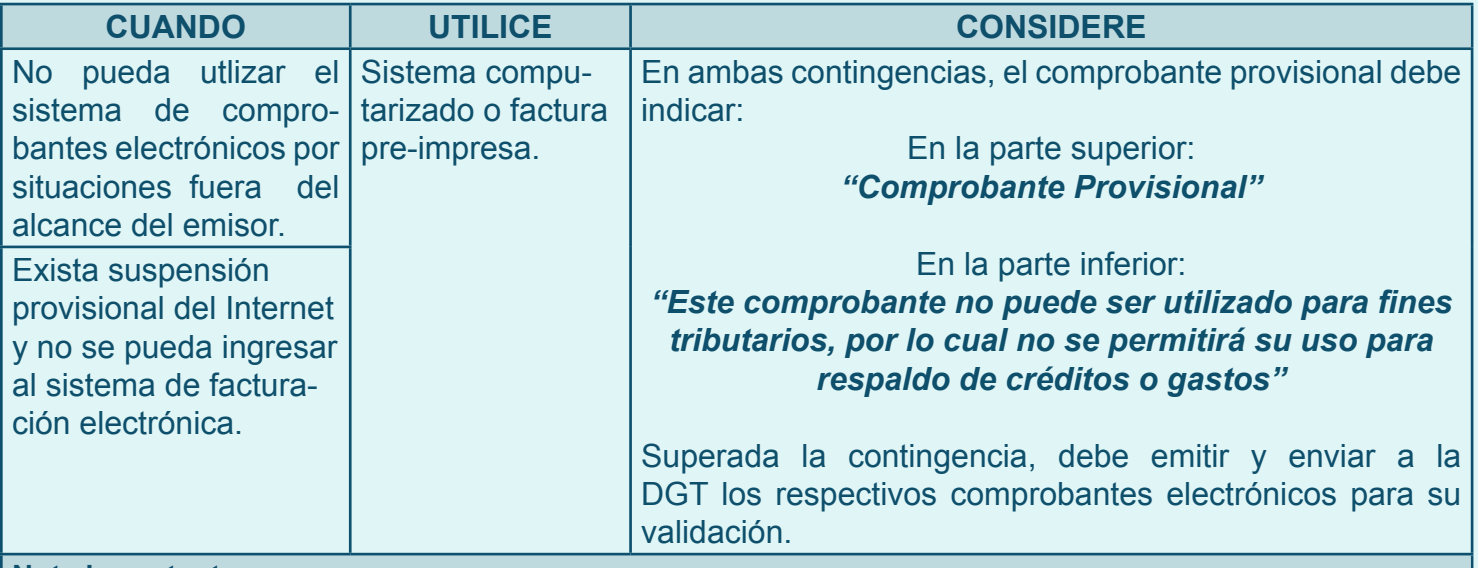

#### **Nota importante:**

Los comprobantes provisionales no pueden ser utilizados para el respaldo de créditos fiscales ni como gastos deducibles, no sustituyen los comprobantes electrónicos, por lo que no pueden ser utilizados como respaldo de la contabilidad.

#### **Recuerde:**

- La no emisión y entrega de comprobantes electrónicos autorizados en el acto de la compra venta o prestación del servicio será sancionado conforme a los Artículos 85 y 86 del Código de Normas y Procedimientos Tributarios.
- El obligado tributario deberá almacenar y conservar en soporte electrónico, todos los comprobantes electrónicos generados, enviados y recibidos por un plazo de 5 años de conformidad con el Artículo 109 del Código de Normas y Procedimientos Tributarios.

# **Más información en www.hacienda.go.cr**

### **Centro de Información Tributaria** *(CIT)* **teléfono: 2539-4000 opción 1**

o acceda al siguiente **código QR** con un lector previamente instalado en su teléfono celular.

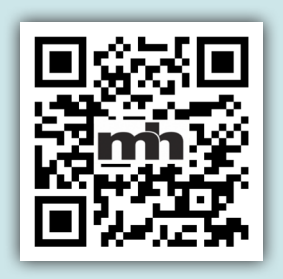

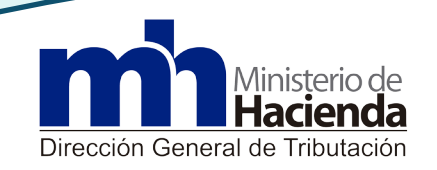

Actualizado al 15 de enero de 2018